# **Трафик ВОЛС**

. :

#### Некоторые замечания по вопросам оценки требуемой пропускной способности проектируемой ВОЛС. *Общие сведения.*

**.** Оценка пропускной способности ВОЛС, как участка сети широкополосного доступа, достаточно сложная задача, так как предполагает учет всех или основных факторов, влияющих на состояние и развитие сети связи региона. Для ее надежной оценки должен быть выполнен многофакторный анализ структуры связи, однако в инженерных расчетах очень часто довольствуются приближенной оценкой этого параметра, учитывая только основные моменты формирования структуры связи.

**Населенные пункты (объекты)**, численность населения в которых –  $\mathbf{H}_{\mathbf{x}\mathbf{x}}$  :

#### **Оконечные**:

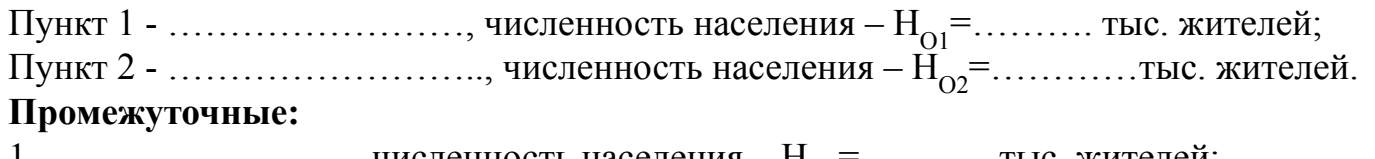

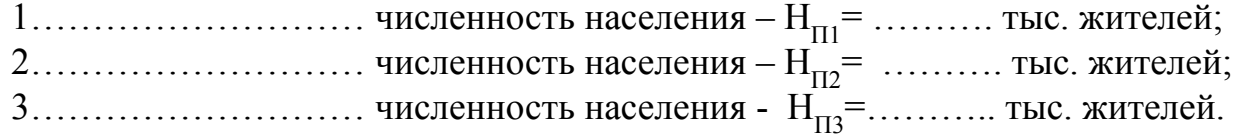

Количество абонентов – М<sub>нп</sub>, в зоне обслуживания АМТС населенных пунктов определяется для каждого пункта по приведенному ниже выражению.

 $M_{HI} = 0.3*H_{XX}$  (2.1.) Число каналов – N<sub>ок</sub>, ме̂жду оконечными пунктами определяется по формуле:

$$
N_{OK} = A \times F \times Y \times \frac{(M_{o1} \times M_{o2})}{(M_{o1} + M_{o2})} + B,
$$
 (2.2)

где A и B – постоянные коэффициенты, соответствующие фиксированной доступности и заданным потерям (при потерях  $4\%$ , А=4,5, В=7,0); F – коэффициент тяготения, F=0,006 – 0,01 определяется на основании сведений по региону, для оконечных пунктов он может лежать в пределах 0,04 – 0,06, для оконечного и промежуточных пунктов, в пределах 0,02 – 0,04, между промежуточными пунктами, 0,01 – 0,02; Y – удельная нагрузка, т.е. средняя нагрузка, создаваемая одним абонентом, Y=0,05 Эрл; M<sub>O1</sub>, М<sub>О2</sub> – количество абонентов, обслуживаемых АМТС в СТРО2<br>ОКОНЕЧНЫХ ПУНКТАХ О1 И О2.

- Число каналов между оконечным и промежуточным пунктом определяется по ф.2.2 путем замены М<sub>01</sub> или М<sub>02</sub> на М<sub>п1</sub> или М<sub>п2</sub> или М $_{\Pi_2}$  и т.д.
- Число каналов между промежуточными пунктами определяется по ф.2.2 путем подстановки соответствующего числа абонентов – М<sub>пі</sub>, в пунктах, между которыми определяется число каналов.
- Общее количество каналов для телефонии определится суммой всех потребностей региона:

$$
N_{\text{OBIII}} = N_{\text{OK}} + N_{\text{OK1}-\Pi1} + N_{\text{OK1}-\Pi2} + N_{\text{OK1}-\Pi3} + N_{\text{OK2}-\Pi1} + N_{\text{OK2}-\Pi2} + N_{\text{OK2}-\Pi3} + N_{\text{II1}-\Pi2} + N_{\Pi1-\Pi3} + N_{\Pi2-\Pi3}
$$
(2.3.)

На современные электронные АТС с АМТС (или узлов доступа) должны поступать потоки уровня Е1 – 2,048 Мгб/с. Это требует определения числа потоков Е1 для телефонии, распределяемых по региону –  $K_{E_1(i-i)}$ , которое будет равно:

$$
K_{E1(i-j)} = \frac{N_{i-j}}{2,048}
$$
 (2.4.)

Общее число потоков Е1, которые должны быть организованы по ВОЛС только для телефонии по суммарной скорости передачи -К<sub>Е1ОБЩ</sub>, определится делением N<sub>ОБЩ</sub> на скорость потока E1 –  $2,048$  Mr6/ $c^*$ :

$$
K_{E10\text{BIII}} = \frac{N_{\text{OBIII}}}{2,048} \tag{2.5.}
$$

или сумме потоков, предоставляемых каждому населенному пункту, если в проекте не предусматривается их выделение на текущем этапе в каком либо из пунктов:

$$
K_{E10\text{BIII}} = \sum_{1}^{n} K_{E1(i-j)} , \qquad (2.6.)
$$

- где n число пунктов по трассе ВОЛС, где происходит выделение ПОТОКОВ.
- Примечание 1: если число потоков Е1 получается дробным его нужно округлить в большую сторону.

Проектируемая ВОЛС и оборудование, установленное на ней, предполагают организацию мультимедийного трафика и, в частности, предоставление большого числа услуг:

- сотовым операторам связи;
- провайдерам интернет;
- обеспечение цифрового ТВ вещания;
- услуги по передачи трафика локальных сетей организаций и банковских структур региона.
- Оценить объем трафика, предоставляемого для этих услуг, можно очень приближенно на основании известных скоростей передачи, используемых для этих целей.

### **Сотовые операторы.**

В среднем, можно принять, что дополнительное число каналов, выделяемых мобильным операторам - N<sub>м</sub>, равно:

$$
N_{\rm M} = N_{\rm OBH} \times S_{\rm M} \tag{2.7.}
$$

где  $S_M = (40 - 60)\%$  от  $N_{OBIII}$ , это процент мобильных абонентов от численности населения в городах по трассе ВОЛС и приведен в табл. 2.1.

Из них некоторое количество абонентов - N<sub>Минт</sub> будут пользоваться услугами мобильного интернета, что приводит к увеличению скорости в канале до 128кб/с.

$$
N_{\text{MnHT.}} = N_{\text{M}} \times S_{\text{MnHT}} \tag{2.8.}
$$

где  $S_{M<sub>MIT</sub>}$  = (10 - 30)% от N<sub>Минт</sub>, этот процент также зависит от численности населения в городах по трассе ВОЛС и приведен в табл. 2.1.

Соответственно, скорость, предоставляемая мобильным операторам, будет равна:

$$
V_{\text{m06}} = (N_{\text{M}} - N_{\text{M\text{H}}\text{H}}) \times 0.064 + N_{\text{M\text{H}}\text{H}} \times 0.128 \text{ M}\text{r6/c} \tag{2.9.}
$$

Пересчитывая в количество первичных потоков, получим:

$$
K_{E1M} = \frac{V_{\text{mo6}}}{2,048} \tag{2.10.}
$$

Число абонентов интернета целесообразно принять равным:

$$
P_{\text{abump}} = H_{\text{xx}} \times S_{\text{uht}}, \qquad (2.11.)
$$

где H<sub>xx</sub> - число жителей населенных пунктов по трассе ВОЛС, S<sub>инт</sub> – процент абонентов интернет, зависит от числа жителей, административного значения пункта, потребностей населения в услугах интернет и пр. примерные данные для S<sub>инт</sub> приведены в табл. 2.1.

Количество провайдеров в регионе может быть различным, например, «МЕГАФОН» - провайдер мобильного интернета, «РОСТЕЛЕКОМ» - провайдер проводного интернета и т.д. Каждый провайдер должен иметь доступ в глобальную сеть с определенной скоростью  $V_{_{\text{MHTXY}}}$ , (xx – населенный пункт по трассе ВОЛС), зависящей от потребностей абонентов, их количества и возможностей передачи данных по распределительной сети.

Скорость доступа абонента в интернет - V<sub>абхх</sub> может различаться и определяется приоритетом (см. табл. 2.1), однако вероятность использования интернет канала всеми абонентами одновременно очень мала и время занятия канала тоже невелико, что позволяет ввести понятие удельной нагрузки на канал интернет -Y<sub>интхх</sub> , средняя нагрузка, создаваемая одним абонентом, которая также для различных населенных пунктов будет разной.

#### **Интернет провайдеры.**

В результате скорость, выделяемая для провайдера интернет конкретного населенного пункта по ВОЛС, может быть определена по выражению:

 $V_{\text{MHTXX}} = (P_{\text{adim}T} \times V_{\text{adXX}}) \times V_{\text{MHTXX}}$  $(2.12.)$ 

Суммарная скорость, выделяемая провайдерам интернет, определиться как сумма скоростей по всем пунктам.

$$
V_{\Sigma_{HHT}} = \sum_{1}^{xx} V_{HHTXX}
$$
 (2.13.)

Примерные данные по мобильным операторам, и скоростям передачи данных в интернет.

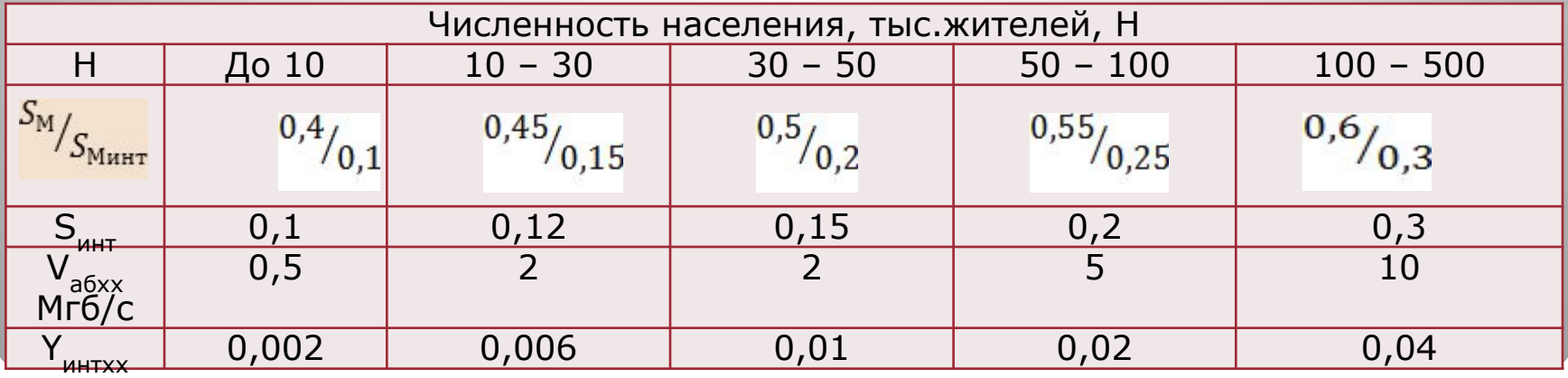

#### Количество цифровых ТВ каналов

К<sub>тв</sub>= 8 - обязательных;

- □ скорость передачи в канале V<sub>тв</sub> 8 Мгб/с;
- □ суммарная скорость для ТВ вещания  $V_{\Sigma_{TB}} = K_{\Sigma_{TB}} * V_{\Sigma_{TB}} = 64 \text{ Mr6/c, }$  это минимальная требуемая скорость, при потребности в увеличении числа ТВ каналов это скорость возрастет пропорционально количеству дополнительных каналов.
- Можно предусматривать дополнительное число каналов ТВ, если есть ЭТА ВОЗМОЖНОСТЬ
- Тип сети Ethernet или Fast Ethernet скорость обмена  $V_{_{\rm IBC}}$  10, 100, 1000 мб/с, предусматривать только в случае необходимости организации ЛВС для предприятий и банковских структур региона.

Суммарная скорость передачи по линии определяется по выражению:

$$
V_{\Sigma} = (N_{\text{OBIII}} \times 0.064) + V_{\text{mol}} + V_{\Sigma \text{ HHT}} + V_{\Sigma \text{ TB}} + V_{\text{ABC}}
$$
 (2.9.)

Цифровое ТВ вещание. Потребности в организации локальных сетей.

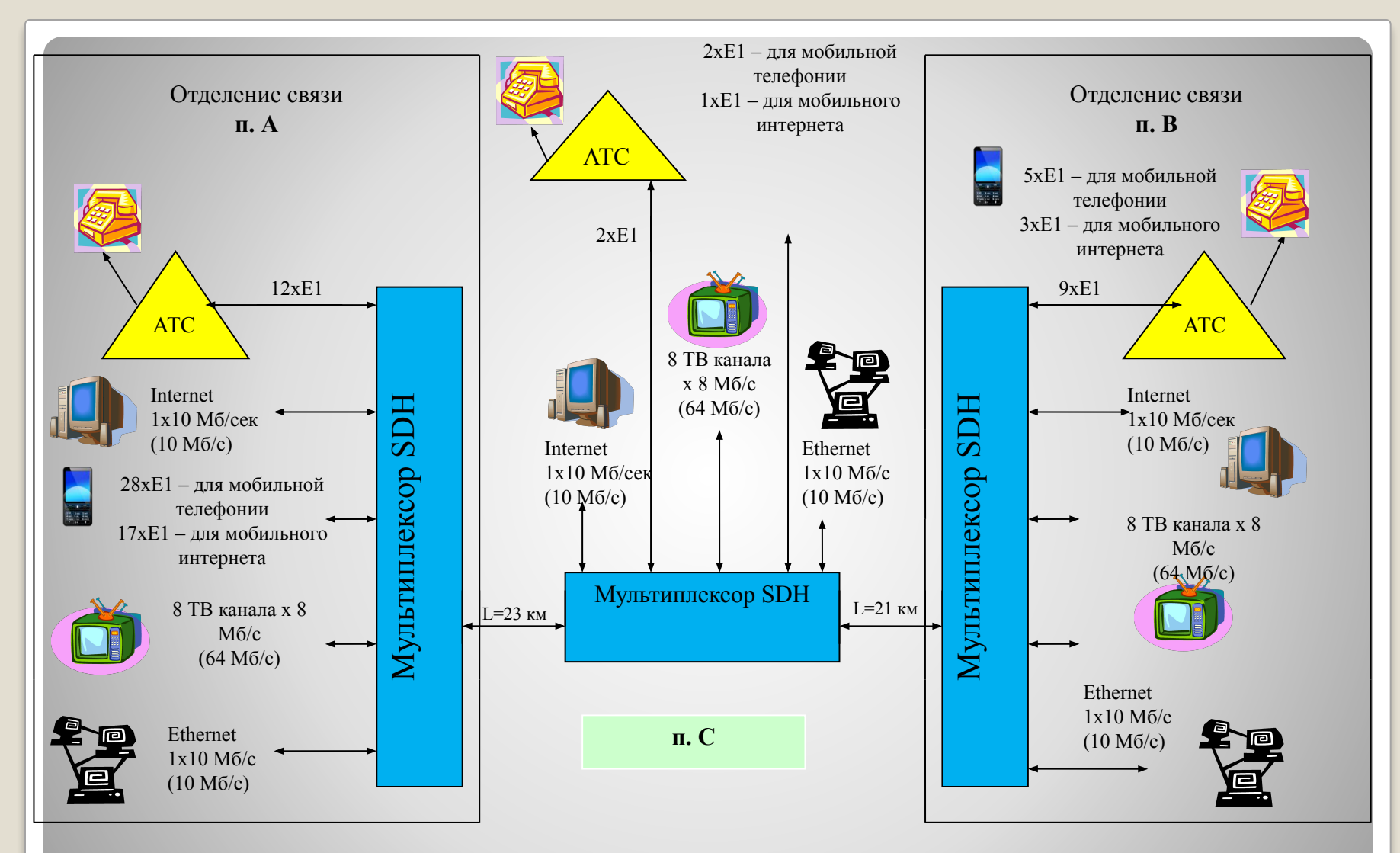

Обобщенная структура связи между населенными пунктами **А и В** с выделением потоков в п. **С** при проектировании участка мульти сервисной сети.

Трасса по маршруту Соратов - Энгельс - Маркс. Масштаб карты 1 см - 6 км. При выборе воздушных способов строительства ВОЛС предложить вариант расположения опор. Рассмотреть организацию перехода через реку Волга.

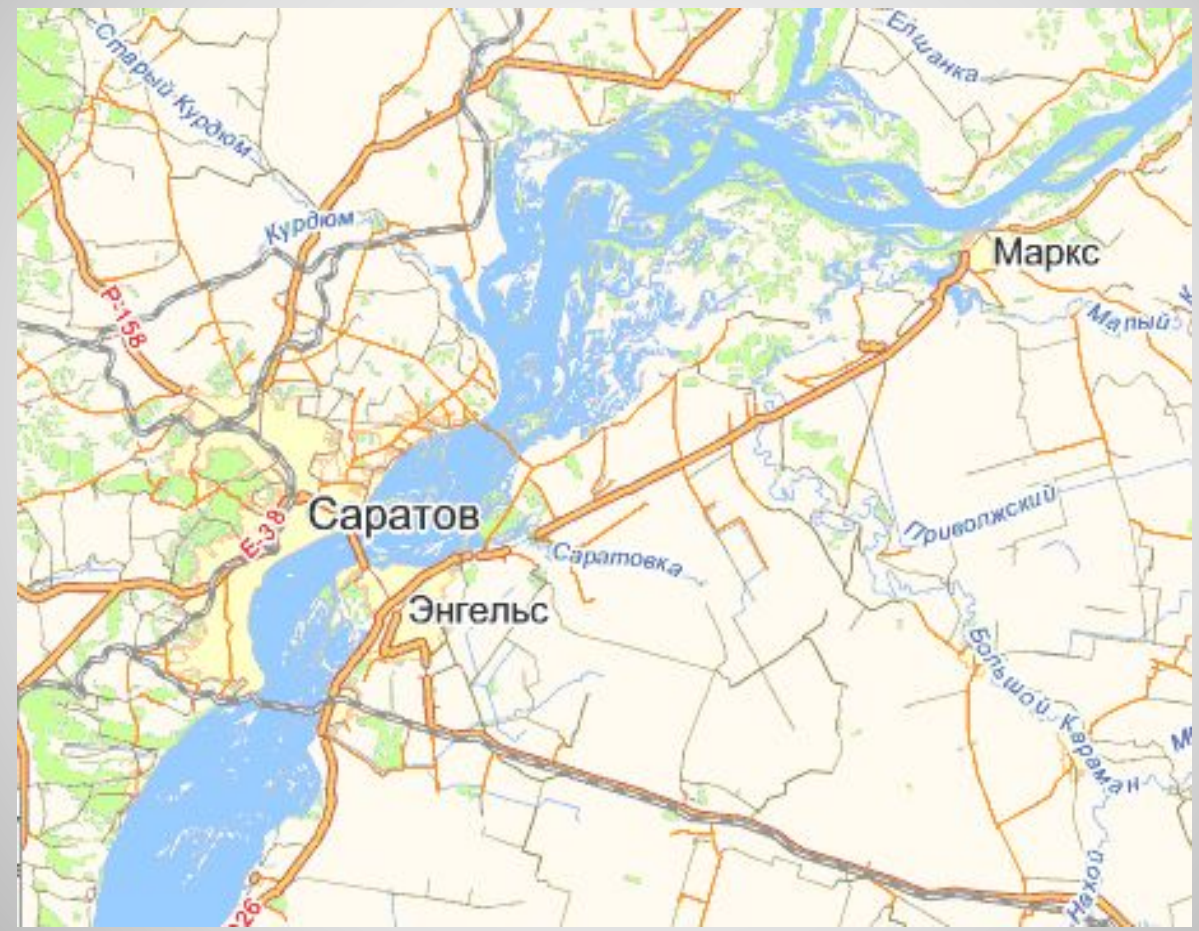

### Ситуационный план трассы

Схема трассы ВОЛС Петрозаводск – Мурманск

*В мае 2006г. принято решение о строительстве новой ВОЛП*  «Петрозаводск – Мурманск» *использованием инфраструктуры*  **электроэнергетики совместно** *ОАО «СЗТ» и ОАО «ФСК ЕЭС» на опорах линий электропередач (ЛЭП 35 кВ). Проектирование проведено в 2007г. строительство – 2008г.* 

*В мае 2009г. линия сдана в эксплуатацию. Протяженность 1063 км. Ответвления на города Медвежъегорск, Сегежа, Кемь, Беломорск, Лоухи, Кандалакша, Оленегорск, Шонгуй. Всего 50 ответвлений в интересах трех операторов.*

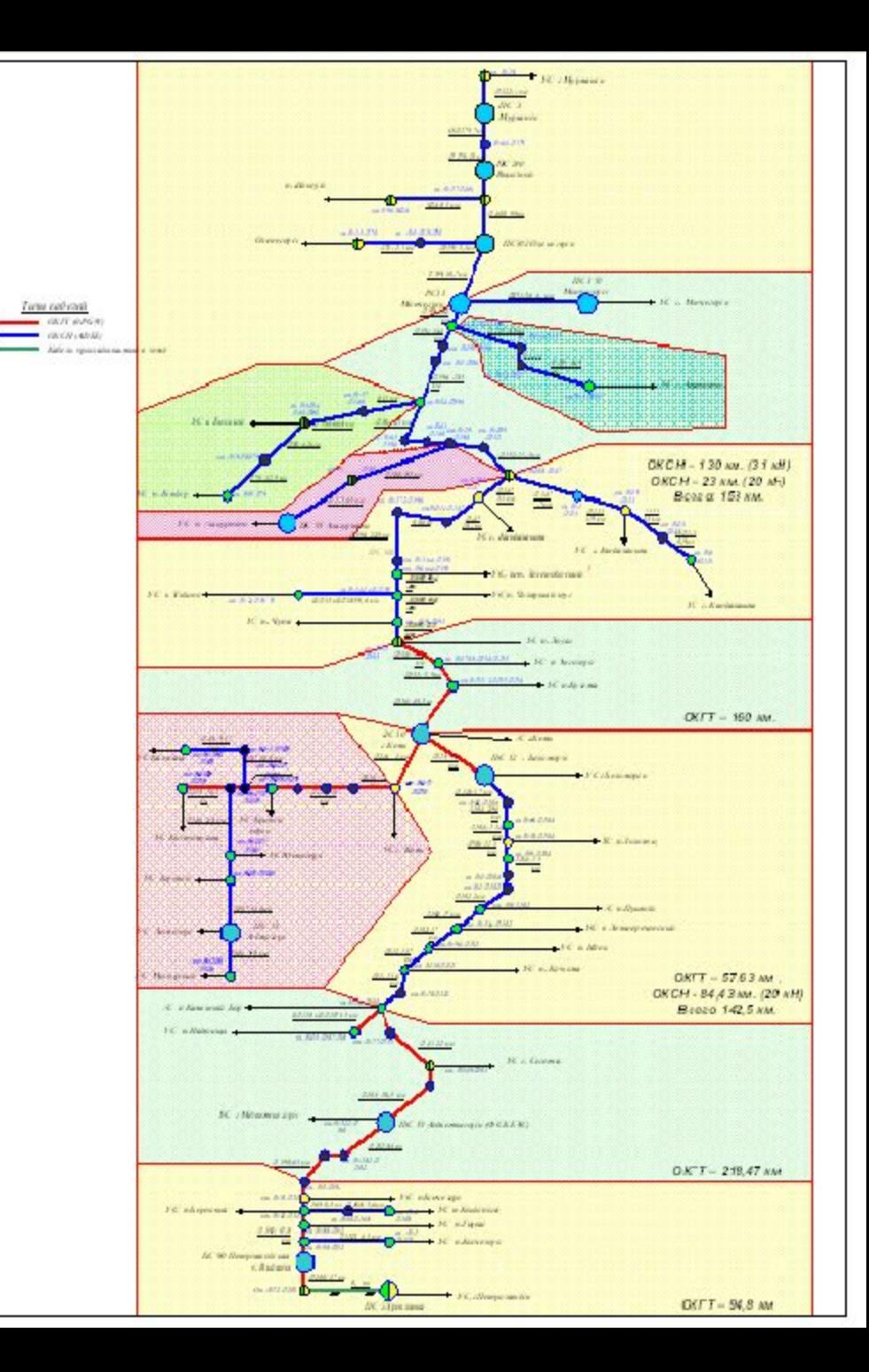

# **Способ строительства и конструкция ВОК.**

*Основной затратной статьей является строительство ВОЛС и здесь надо, по возможности, объективно подойти к выбору способа строительства.*

*Прежде всего, это анализ существующих возможностей реализации строительства – средства, наличие машин и механизмов, вопросы закупки кабельных компонентов и оборудования и пр.*

*Правильный выбор способа строительства во многом определит эффективность реализации проекта и существенно зависит от конкретных условий.* 

*Особое внимание заслуживает анализ возможности применения на внутризоновах сетях воздушных способов строительства ВОЛС, как наиболее дешевых и не требующих использования мощных машин и механизмов.*

Здесь нужно учитывать несколько основных положений:

- ▣ необходимо выбирать аппаратуру соответствующую последним техническим решения в данном разделе;
- ▣ учитывать тот факт, что любая техника, в том числе и техника связи, очень быстро дешевеют, поэтому необходимо уже на стадии проектирования рассматривать возможность замены аппаратуры на более функциональную;
- ▣ создавать и развивать систему диагностики и мониторинга, что позволит снизить эксплуатационные расходы на обслуживание системы в целом;
- ▣ технические решения аппаратных средств должны быть выстроены на единой платформе, реализованной в данном регионе, что обеспечит широкую взаимозаменяемость оборудования.

# **Выбор аппаратуры связи.**